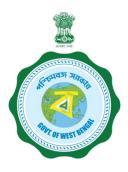

## WEST BENGAL STUDENT CREDIT CARD SCHEME

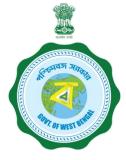

**USER MANUAL FOR THE STUDENT CREDIT CARD** 

Step 1:

Please download the scheme document and read carefully before proceeding for registration.

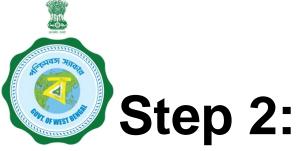

Please keep the following documents with you before registration process.

- (a) Colour Photograph of the applicant (should be in .jpeg / .jpg between 50 KB and 20 KB)
- (b) Colour Photograph of the co-applicant / co-borrower (should be in .jpeg / .jpg format, between 50 KB and 20 KB)
- (c) Signature of the student (should be in .jpeg / .jpg format, between 50 KB and 10 KB)
- (d) Co-borrower / Guardian's signature (should be in .jpeg / .jpg, format, between 50 KB and 10 KB)
- (e) Student's AADHAR Card (should be in *.pdf format,* between 400 KB and 50 KB)

# Step 2: Cont'd.....

- (f) Student's Class 10 + 2 Board registration certificate (if no AADHAR card) (should be in *.pdf* format between 400 KB and 50 KB)
- (g) Guardian's Address Proof (should be in .pdf format between 400 KB and 50 KB)
- (h) Admission Receipt (should be in .pdf between 400 KB and 50 KB)
- (i) Student's PAN Card / undertaking if there is no PAN Card (should be in .pdf format between 400 KB and 50 KB)
- (j) Guardian's PAN Card / undertaking if there is no PAN Card (should be in *.pdf format* between 400 KB and 50 KB)
- (k) Relevant page of the brochure / document detaining course fee / tuition fee (should be in .pdf format between 400 KB and 50 KB)

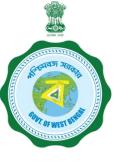

## Step 3:

## **Online Registration**:

Visit www.wb.gov.in or https://banglaruchchashiksha.wb.gov.in and click STUDENT CREDIT CARD tab or Log in to https://wbscc.wb.gov.in **Click on REGISTRATION OF STUDENT** form option, fill up the Registration of Student form and then Click on Register button to generate user id and password.

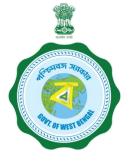

#### FORMAT OF THE STUDENT'S REGISTRATION FORM

**Student Registration** To be selected **Basic Details** from the drop Applicant Name FIRST NAME MIDDLE NAME LAST NAME down list Date of Birth Gender Date of Birth ----Please Select Gender---• To be selected from ou have Aadhaar Number? ----Please Select---▼ the drop down list To be selected (Yes/No) from the drop Present Course of Study down list State of Institution To be selected ----Please Select State of Institution---• from the drop District of Institution Name of Institution ----Please Select District of Institution----• ----Please Select Institution----• down list Programme Type\* Programme Name\* ----Please Select Programme----• ----Please Select Programme Name---To be selected To be selected from the drop **Contact Details** from the drop down list Mobile No down list Mobile No Email ID\* Re-enter Email ID × Password should be strong. It should Email ID Re-enter Email ID Please do not Email Address is required contain minimum eight characters copy, need to be consisting of at least one upper case ting of allea Password G typed bet (i.e. A-Z Alphabet (i.e, A-Z), one lower case ne Numeric Character (i.e. 0-9) & One Special Character (i.e. @#9 Confirm Password alphabet (i.e, a-z), One numeric Enter Password × Confirm Password Password is required This Password will be used for all future character (i.e 0-9) & one special Very Weak!(Must be 8 or more chars) character (i.e., @#\$^) purposes

Register

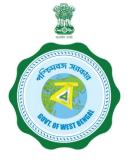

#### FORMAT OF THE STUDENT'S REGISTRATION FORM (WHEN THE STUDENT HAS AADHAAR CARD)

Applicant Registration

| Applicant Name*                       |             |                                  |           |          |                 |
|---------------------------------------|-------------|----------------------------------|-----------|----------|-----------------|
| FIRST NAME                            | MIDDLE NAME |                                  | LAST NAME |          |                 |
| Date of Birth <sup>*</sup>            |             | Sex*                             |           |          |                 |
| Date of Birth                         |             | Please Select Sex                |           | ~        |                 |
| Do you have Aadhaar Number?*          |             | Aadhaar*                         |           |          |                 |
| Yes                                   | ~           | Aadhaar No                       |           |          | Then insert the |
| State of Institution*                 |             |                                  |           |          | Aadhaar No.     |
| Please Select State of Institution    | ~           |                                  |           |          | Additidat No.   |
| District of Institution*              |             | Name of Institution <sup>*</sup> |           |          |                 |
| Please Select District of Institution | ~           | Please Select Institut           | tion      | ~        |                 |
| Programme Type*                       |             | Programme Name*                  |           |          |                 |
| Please Select Programme               | ~           | Please Select Course             | ·         | ~        |                 |
| Programme Duration (in Years)*        |             | Mobile No*                       |           |          |                 |
| Please Select Programme Duration      | ~           | Mobile No                        |           |          |                 |
| Email ID*                             |             | Re-enter Email ID <sup>*</sup>   |           |          |                 |
| Email ID                              |             | Re-enter Email ID                |           |          |                 |
| Password 🕖                            |             |                                  |           |          |                 |
| Password <sup>*</sup> @               |             | Confirm Password*                |           |          |                 |
| Enter Password*                       |             | Confirm Password                 |           |          |                 |
|                                       |             |                                  |           |          |                 |
|                                       |             |                                  |           |          |                 |
|                                       |             |                                  |           | ➡ Submit |                 |
|                                       |             |                                  |           |          |                 |

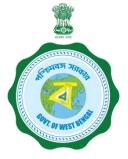

## FORMAT OF THE STUDENT'S REGISTRATION FORM (WHEN THE STUDENT HAS NO AADHAAR CARD)

| If the selection |  |
|------------------|--|
| is NO            |  |

Type the Registration Number of (10+2) standard board

|                                               | Applicant R | egistration                                |               |
|-----------------------------------------------|-------------|--------------------------------------------|---------------|
|                                               |             |                                            |               |
| Applicant Name*                               |             |                                            |               |
| FIRST NAME MIDE                               | DLE NAME    | LAST NAME                                  |               |
| Date of Birth*                                |             | Sex*                                       |               |
| Date of Birth                                 |             | ····Please Select Sex 🗸                    |               |
| Do you have Aadhaar Number?*                  | 1           | Name of (10+2) standard Board <sup>*</sup> |               |
| No                                            | ~           | Please Select Board                        | Then type the |
| Registration Number of (10+2) standard Board* |             | Year of passing of (10+2) standard Board*  | name of the   |
| Registration Number                           |             | Please Select Year Of Passing              | 10+2 standard |
| State of Institution*                         |             |                                            | board         |
| Please Select State of Institution            | ~           |                                            |               |
| District of Institution*                      |             | Name of Institution*                       |               |
| Please Select District of Institution         | ~           | ·····Please Select Institution····· 🗸      |               |
| Programme Type*                               |             | Programme Name*                            |               |
| Please Select Programme                       | ~           | Please Select Course V                     |               |
| Programme Duration (in Years)*                |             | Mobile No*                                 |               |
| Please Select Programme Duration              | ~           | Mobile No                                  |               |
| Email ID*                                     |             | Re-enter Email ID*                         |               |
| Email ID                                      |             | Re-enter Email ID                          |               |
| Password @                                    |             |                                            |               |
| Password <sup>*</sup> ®                       |             | Confirm Password*                          |               |
| Enter Password*                               |             | Confirm Password                           |               |
|                                               |             |                                            |               |
|                                               |             |                                            |               |
|                                               |             | ₩ Submit                                   |               |

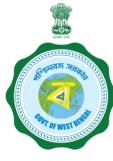

AFTER COMPLETION OF THE REGISTRATION PROCESS A UNIQUE ID WILL BE GENERATED WHICH WILL BE SENT TO YOUR MOBILE NUMBER WHICH WILL BE USED AS YOUR USER ID FOR SUBMISSION OF APPLICATION. THIS UNIQUE ID WILL BE USED AS USER ID FOR ALL FUTURE PURPOSES

| Please enter the OTP<br>sent to your mobile<br>number during<br>registration |                                                                                                    | NO. VERIFICATION<br>e OTP for OTP ID #56833, sent | to your Mobile No XXXXXX254<br>Close Verify        |          |                      |
|------------------------------------------------------------------------------|----------------------------------------------------------------------------------------------------|---------------------------------------------------|----------------------------------------------------|----------|----------------------|
|                                                                              | 10-03-2004                                                                                                    | ✓                                                 | MALE                                               |          |                      |
|                                                                              | Aadhaar*                                                                                                    |                                                   | State of Institution*                              |          |                      |
|                                                                              | Statistics of the second second secon | ✓                                                 | West Bengal                                        | ~        |                      |
|                                                                              | District of Institution*                                                                                                    |                                                   | Name of Institution*                               |          | After entering the   |
|                                                                              | KOLKATA                                                                                                    | ~                                                 | Behala College                                     | ~        | OTP, please click on |
|                                                                              | Programme Type*                                                                                                    | ✓                                                 | Programme Name*                                    | ✓        | verify               |
|                                                                              | UG                                                                                                    | ~                                                 | B.A.(Hons)                                         | ~        |                      |
|                                                                              | Programme Duration (in Years)*                                                                                                    |                                                   | Mobile No*                                         |          |                      |
|                                                                              | 3                                                                                                    | ~                                                 |                                                    | ✓        |                      |
|                                                                              | Email ID*                                                                                                    |                                                   | Re-enter Email ID*                                 |          |                      |
|                                                                              | samar.roy@gmail.com                                                                                                    | ✓                                                 | sama a sama sa sa sa sa sa sa sa sa sa sa sa sa sa | ✓        |                      |
|                                                                              | Password @                                                                                                    |                                                   |                                                    |          |                      |
|                                                                              | Password <sup>*</sup> 👁                                                                                                    |                                                   | Confirm Password*                                  |          |                      |
|                                                                              |                                                                                                    | ✓                                                 |                                                    | ✓        |                      |
|                                                                              |                                                                                                    |                                                   | Passwords matched!                                 |          |                      |
|                                                                              |                                                                                                    |                                                   |                                                    | ₩ Submit |                      |

|                            | This message I                |    | You have s<br>WBSCC2160                                                                                                    |             | /BSCC. Your Registration Id is<br>ials has been sent to your mobile no.                                                                         | ~      |
|----------------------------|-------------------------------|----|----------------------------------------------------------------------------------------------------|-------------|----------------------------------------------------------------------------------------------------|--------|
| Martines,                  | appear after su               |    | Date of Birth*                                                                                                    |             | Gender*                                                                                                    |        |
|                            | registrati                    | on | 01-06-2003                                                                                                    | ~           | MALE                                                                                                    | ~      |
|                            |                               |    | Do you have Aadhaar and e?"                                                                                                    |             | Aadhaar"                                                                                                    |        |
|                            |                               |    | Yes                                                                                                    | ~           | 30499999999                                                                                                    |        |
|                            |                               |    |                                                                                                    | _           |                                                                                                    |        |
|                            |                               |    | Press t Course of Study                                                                                                    |             |                                                                                                    |        |
|                            |                               |    | ate of Institution"                                                                                                    |             |                                                                                                    |        |
|                            |                               |    |                                                                                                    |             |                                                                                                    |        |
|                            |                               |    | West Bengal                                                                                                    | <b>~</b>    |                                                                                                    |        |
|                            |                               |    | District of Institution"                                                                                                    |             | Name of Institution'                                                                                                    | ~      |
|                            |                               |    | District of Institution*                                                                                                    | *           | Asutosh College                                                                                                    | *      |
|                            |                               |    | District of Institution"                                                                                                    |             |                                                                                                    | ~<br>~ |
|                            |                               |    | District of Institution* KOLKATA Programme Type*                                                                                                    | ~           | Asutosh College Programme Name"                                                                                                    |        |
|                            | ration number                 |    | District of Institution"<br>KOLKATA<br>Programme Type"<br>UG                                                                                                  | ~           | Asutosh College Programme Name"                                                                                                    |        |
|                            | ration number<br>erated which |    | District of Institution"<br>KOLKATA<br>Programme Type"<br>UG<br>Contact Details                                                                               | ~           | Asutosh College Programme Name"                                                                                                    |        |
| will be gen                | erated which                  |    | District of Institution"<br>KOLKATA<br>Programme Type"<br>UG                                                                                                  | ~           | Asutosh College Programme Name"                                                                                                    |        |
| will be gen<br>will be use | erated which<br>ed as User ID |    | District of Institution"<br>KOLKATA<br>Programme Type"<br>UG<br>Contact Details<br>Mobile No"                                                                 | ••<br>••    | Asutosh College Programme Name"                                                                                                    |        |
| will be gen<br>will be use | erated which                  |    | District of Institution"<br>KOLKATA<br>Programme Type"<br>UG<br>Contact Details<br>Mobile No"<br>9//###################################                       | ••<br>••    | Asutosh College Programme Name* B.B.A. Bachelor of Business Administration                                                                      |        |
| will be gen<br>will be use | erated which<br>ed as User ID |    | District of Institution"<br>KOLKATA<br>Programme Type"<br>UG<br>Contact Details<br>Mobile No"<br>9175555581<br>Email D"                                       | *<br>*<br>* | Asutosh College Programme Name* B.B.A. Bachelor of Business Administration Re-enter Email ID*                                                   | ~      |
| will be gen<br>will be use | erated which<br>ed as User ID |    | District of Institution"<br>KOLKATA<br>Programme Type"<br>UG<br>Contact Details<br>Mobile No"<br>9175555581<br>Email D"                                       | *<br>*<br>* | Asutosh College Programme Name* B.B.A. Bachelor of Business Administration Re-enter Email ID*                                                   | ~      |
| will be gen<br>will be use | erated which<br>ed as User ID |    | District of Institution"<br>KOLKATA<br>Programme Type"<br>UG<br>Contact Details<br>Mabile No"<br>9835555551<br>Email ID"<br>anikesSignablesen                 | *<br>*<br>* | Asutosh College Programme Name* B.B.A. Bachelor of Business Administration Re-enter Email ID*                                                   | ~      |
| will be gen<br>will be use | erated which<br>ed as User ID |    | District of Institution"<br>KOLKATA<br>Programme Type"<br>UG<br>Contact Details<br>Mobile No"<br>Ø& Mossesski<br>Email ID"<br>an ikksigesakkees<br>Password © | *<br>*<br>* | Asutosh College         Programme Name*         B.B.ABachelor of Business Administration         Re-enter Email ID*         an Naxe@genationern | ~      |

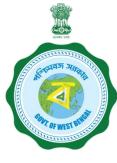

## **Step 3: Submission of application**

**Click STUDENT LOG IN button to get :** 

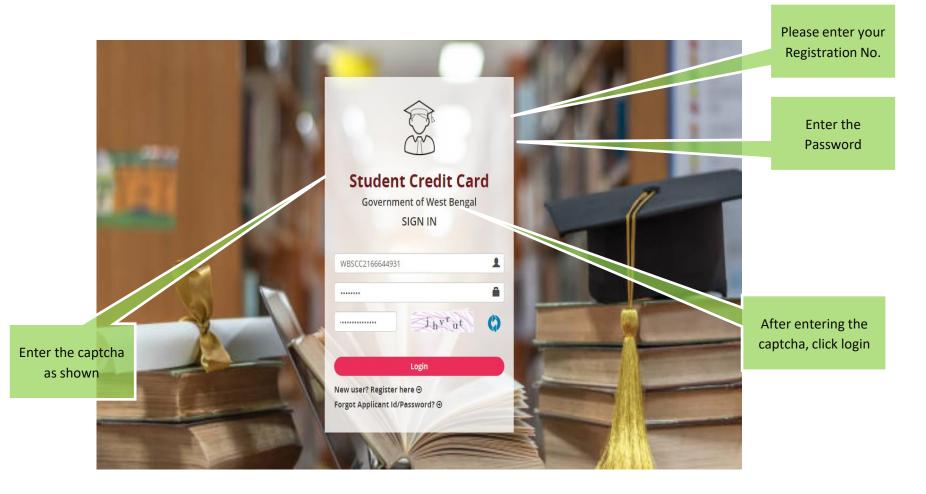

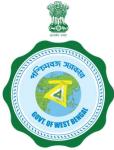

#### **APPLICANT DASHBOARD**

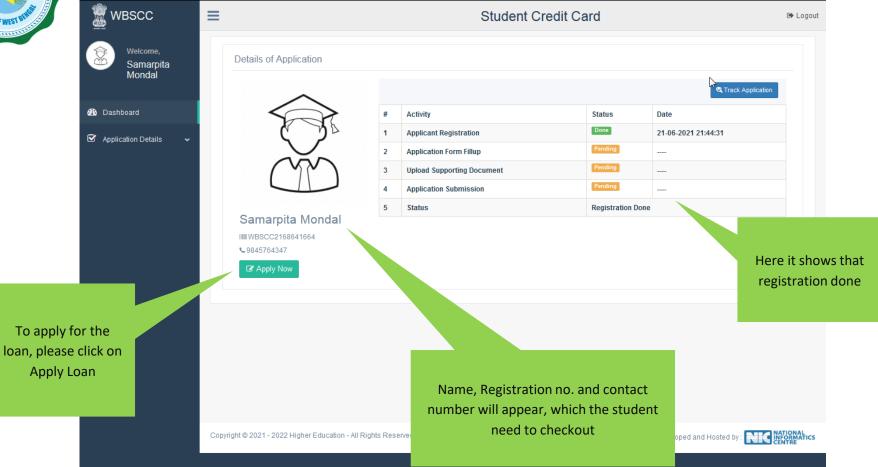

| 🧝 wbscc                                   | =                                                            | Stude                                          | ent Credit Card                                   | G* Lo                                         |
|-------------------------------------------|--------------------------------------------------------------|------------------------------------------------|---------------------------------------------------|-----------------------------------------------|
| Welcome,<br>Aniket Sarkar                 | Personal Details                                             |                                                |                                                   |                                               |
|                                           | Name of Student*                                             | ANIKET                                         | MIDDLE NAME                                       | SARKAR                                        |
| 🔁 Dashboard                               | Name of Father                                               | RAGHAB                                         | MIDDLE NAME                                       | SARKAR                                        |
| 🖼 Application Details 🛛 🗸                 | Name of Mother                                               | NILIMA                                         | MIDDLE NAME                                       | SARKAR                                        |
| <ul> <li>Edit Loan Application</li> </ul> | Co-borrower/Legal guardian's                                 | RAGHAV                                         | MIDDLE NAME                                       | SARKAR                                        |
| View Loan Application                     | name*                                                        |                                                |                                                   |                                               |
|                                           | Students Mobile No:*                                         | 98 <b>78840004</b>                             | Relationship with Co-<br>Borrower*                | FATHER ~                                      |
|                                           | Date of Birth*                                               | 01-06-2003                                     | Gender*                                           | MALE ~                                        |
|                                           | Student Caste*                                               | GENERAL ~                                      | Whether physically challenged:                    | No ~                                          |
|                                           | Do you have Aadhaar<br>Number?:                              | Yes ~                                          | Student's Aadhaar Card No:                        | ЗОвявидани                                    |
|                                           | Last Qualification*                                          | HIGHER SECONDARY/EQUIVALENT ~                  |                                                   |                                               |
|                                           | Student's PAN Card:*                                         | No ~                                           | 🗢 Download                                        | Undertaking Document                          |
|                                           | Co-borrower Details                                          |                                                |                                                   |                                               |
|                                           |                                                              |                                                |                                                   |                                               |
|                                           | Co-Borrower's Occupation*                                    | BUSINESS                                       | Co-Borrower's Mobile No:*                         | 9856235412                                    |
|                                           | Co-Borrower's Caste*                                         | GENERAL ~                                      | Co-Borrower's Gender*                             | MALE ~                                        |
|                                           | Co-Borrower's Address Proof:                                 | Voter ID Card ~                                | Address Proof Document/ID<br>Number*              | ZI089999888                                   |
|                                           | Co-Borrower's PAN Card:*                                     | Yes ~                                          | Co-Borrower's PAN Card No:*                       | DABRANARA                                     |
|                                           | Present Address Details                                      |                                                |                                                   |                                               |
|                                           |                                                              |                                                |                                                   |                                               |
|                                           | House No:                                                    | 77                                             | Street Name:*                                     | FEDER                                         |
|                                           | PIN Code:*                                                   | 700021                                         |                                                   |                                               |
|                                           | State*                                                       | West Bengal ~                                  | District*                                         | KOLKATA ~                                     |
|                                           | Assembly*                                                    | Entally (Vidhan Sabha constituency) ~          |                                                   |                                               |
|                                           | Permanent Address Details                                    | 5                                              |                                                   |                                               |
|                                           | House No:                                                    | 77                                             | Street Name:*                                     | FEDER                                         |
|                                           | PIN Code:*                                                   | 700021                                         |                                                   |                                               |
|                                           | State*                                                       | West Bengal ~                                  | District*                                         | KOLKATA ~                                     |
|                                           | Assembly*                                                    | Entally (Vidhan Sabha constituency) 🗸          |                                                   |                                               |
|                                           | Course & Income Details                                      |                                                |                                                   |                                               |
|                                           |                                                              |                                                |                                                   |                                               |
|                                           | Whether received/receiving<br>any scholarship/free ship from | No ~                                           |                                                   |                                               |
|                                           | any agency: *                                                |                                                |                                                   |                                               |
|                                           | Annual income of co-borrower<br>(all sources):*              | 1000000                                        |                                                   |                                               |
|                                           | Programme:*                                                  | UG                                             | Programme Name                                    | B.B.A.                                        |
|                                           | (Course fee + tuition)<br>(Indicative);*                     | 500000                                         | Whether received any<br>Institutional brochure/   | Yes ~                                         |
|                                           | (malcanve):-                                                 |                                                | document detailing the<br>Course/Tuition fees : * | You have to upload relevant document later on |
|                                           | Year of Commencement:*                                       | 2021                                           | Year of Completion:*                              | 2024                                          |
|                                           | Loan amount required:*                                       | 450000                                         | Loan amount In words:*                            | FOUR LAKH FIFTY THOUSAND ONLY                 |
|                                           | Bank Details of the Student                                  | t.                                             |                                                   |                                               |
|                                           |                                                              |                                                |                                                   |                                               |
|                                           | IFS Code:*                                                   | ALLA0210022                                    | Name of Bank*                                     | ALLAHABAD BANK                                |
|                                           | Branch Name:                                                 | ALIPORE BRANCH, KOLKATA                        | A/C No:*                                          | 65 <b>787879977447</b>                        |
|                                           | Bank For Loan*                                               | THE WEST BENGAL STATE COOPER. $\sim$           | Bank Branch For Loan*                             | SALT LAKE CITY BRANCH ~                       |
|                                           | Bank Details of the Co-borr                                  | ower                                           |                                                   |                                               |
|                                           | IFS Code:*                                                   | ALLA0210022                                    | Name of Bank*                                     | ALLAHABAD BANK                                |
|                                           | Branch Name:                                                 | ALIPORE BRANCH, KOLKATA                        | A/C No:*                                          | 89 <b>754994984896</b>                        |
|                                           |                                                              |                                                |                                                   | Save & Continue                               |
|                                           |                                                              | Copyright © 2021 - 2022 Higher Education - All | Rights Reserved Designed,I                        | Developed and Hosted by : NEC NATIONATICS     |

## APPLICATION FORM EXPLAINED IN SECTIONS Personal Details

## SECTION - I (WHEN THE STUDENT HAS AADHAR)

| Edit Loan Application<br>View Loan Application | Name of Mother<br>Co-borrower/Legal guardian's<br>name*<br>Students Mobile No:* | NILIMA<br>RAGHAV<br>98 <del>7884000%*</del> | MIDDLE NAME MIDDLE NAME Relationship with Co-             | SARKAR<br>SARKAR                |
|------------------------------------------------|---------------------------------------------------------------------------------|---------------------------------------------|-----------------------------------------------------------|---------------------------------|
|                                                | Date of Birth*<br>Student Caste*                                                | 01-06-2003<br>GENERAL ~                     | Borrower*<br>Gender*<br>Whether physically<br>challenged: | MALE ~<br>No ~                  |
|                                                | Do you have Aadhaar<br>Number?:<br>Last Qualification*                          | Yes ~                                       | Student's Aadhaar Card No:                                | 30 <b>8#<del>802038##</del></b> |
| In case of any<br>dit/amendment in             | Student's PAN Card:*                                                            | No ~                                        | Download                                                  | Undertaking Document            |

## **Personal Details**

## SECTION -- I (WHEN THE STUDENT HAS NO AADHAR)

| 🚊 wbscc                         | ≡                                             | Student                    | t Credit Card                                | 🕩 Logout                      |
|---------------------------------|-----------------------------------------------|----------------------------|----------------------------------------------|-------------------------------|
| Welcome,<br>Samarpita<br>Mondal | Personal Details                              |                            |                                              |                               |
| Wondai                          | Name of Student*                              | SAMARPITA                  | MIDDLE NAME                                  | MONDAL                        |
| 🕐 Dashboard                     | Name of Father                                | SANDIP                     | MIDDLE NAME                                  | MONDAL                        |
| 🗹 Application Details 🗸 🗸       | Name of Mother                                | SUPARNA                    | MIDDLE NAME                                  | MONDAL                        |
| Edit Loan Application           | Co-borrower/Legal<br>guardian's name*         | SANDIP                     | MIDDLE NAME                                  | MONDAL                        |
| View Loan Application           | Students Mobile No:*                          | 9845764347                 | Relationship with Co-<br>Borrower*           | FATHER                        |
|                                 | Date of Birth*                                | 21-06-2003                 | Gender*                                      | FEMALE                        |
|                                 | Student Caste*                                | GENERAL 🔻                  | Whether physically challenged:               | Yes                           |
|                                 | Do you have Aadhaar<br>Number?:               | No                         | Name of (10+2) standard<br>Board:            | WEST BENGAL COUNCIL OF HIGHEF |
|                                 | Registration Number of (10+2) standard Board: | 987646754567776            | Year of passing of (10+2)<br>standard Board: | 2020                          |
|                                 | Last Qualification*                           | HIGHER SECONDARY/EQUIVALEN |                                              |                               |
|                                 | Student's PAN Card:*                          | No                         | 📤 Download                                   | Undertaking Document          |

#### SECTION – II (CO-BORROWER AND PRESENT ADDRESS DETAILS)

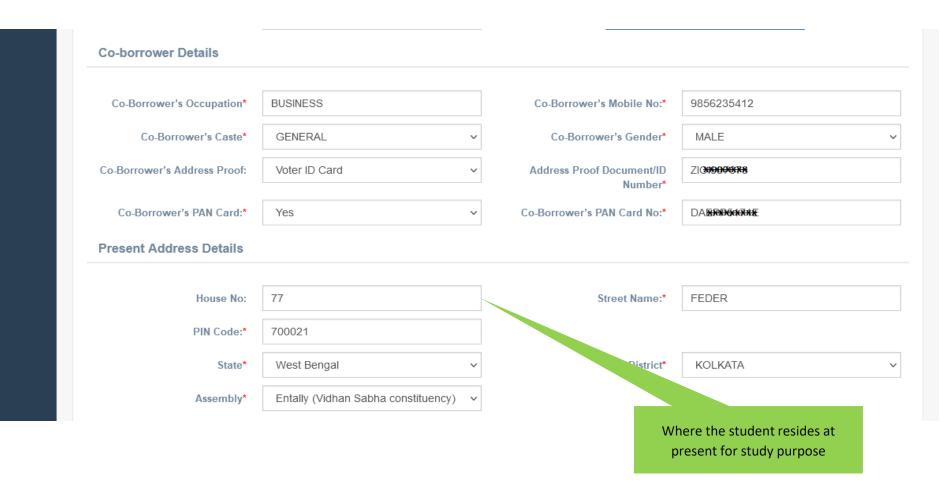

#### SECTION -III (PERMANENT ADDRESS AND COURSE & INCOME DETAILS)

| Assembly*                                                    | Entally (Vidhan Sabha constituency) v | Where t                                                                      | he family of the student resides              |
|--------------------------------------------------------------|---------------------------------------|------------------------------------------------------------------------------|-----------------------------------------------|
| Аззенных                                                     | Entaily (violian Sabila constituency) |                                                                              |                                               |
| Permanent Address Details                                    | 5                                     |                                                                              |                                               |
|                                                              |                                       |                                                                              |                                               |
| House No:                                                    | 77                                    | Street Name:*                                                                | FEDER                                         |
| PIN Code:*                                                   | 700021                                |                                                                              |                                               |
| State*                                                       | West Bengal V                         | District*                                                                    | KOLKATA ~                                     |
| Assembly*                                                    | Entally (Vidhan Sabha constituency)   |                                                                              |                                               |
| Course & Income Details                                      |                                       |                                                                              |                                               |
|                                                              |                                       |                                                                              |                                               |
| Whether received/receiving<br>any scholarship/free ship from | No ~                                  |                                                                              |                                               |
| any agency: *                                                |                                       |                                                                              |                                               |
| Annual income of co-borrower                                 | 100000                                |                                                                              |                                               |
| (all sources):*                                              |                                       |                                                                              |                                               |
| Programme:*                                                  | UG                                    | Programme Name*                                                              | B.B.A.                                        |
| (Course fee + tuition)                                       | 500000                                | Whether received any                                                         | Yes ~                                         |
| (Indicative):*                                               |                                       | Institutional brochure/<br>document detailing the<br>Course/Tuition fees : * | You have to upload relevant document later on |
| Year of Commencement:*                                       | 2021                                  | Year of Completion:*                                                         | 2024                                          |
| Loan amount required:*                                       | 450000                                | Loan amount In words:*                                                       | FOUR LAKH FIFTY THOUSAND ONLY                 |

#### SECTION – IV (BANK DETAILS OF STUDENTS AND CO-BORROWER)

| Bank Details of the Studen | •                               |                       |                              |
|----------------------------|---------------------------------|-----------------------|------------------------------|
| IFS Code:*                 | ALLA0210022                     | Name of Bank*         | ALLAHABAD BANK               |
| Branch Name:               | ALIPORE BRANCH,KOLKATA          | A/C No:*              | 65 <b>787879977487</b>       |
| Bank For Loan*             | THE WEST BENGAL STATE COOPER. ~ | Bank Branch For Loan* | SALT LAKE CITY BRANCH        |
| Bank Details of the Co-bor | rower                           |                       |                              |
| IFS Code:*                 | ALLA0210022                     | Name of Bank*         | ALLAHABAD BANK               |
| Branch Name:               |                                 | A/C No:*              | 89 <del>780090033200</del> 6 |
| Dialicii Name:             | ALIPORE BRANCH, KOLKATA         | A/C NO:               | 03109084004090               |
|                            |                                 |                       | Save & Continue              |
|                            |                                 |                       |                              |
|                            |                                 |                       |                              |

## APPLICANT'S DOCUMENT UPLOADING (WHEN THERE IS AADHAR)

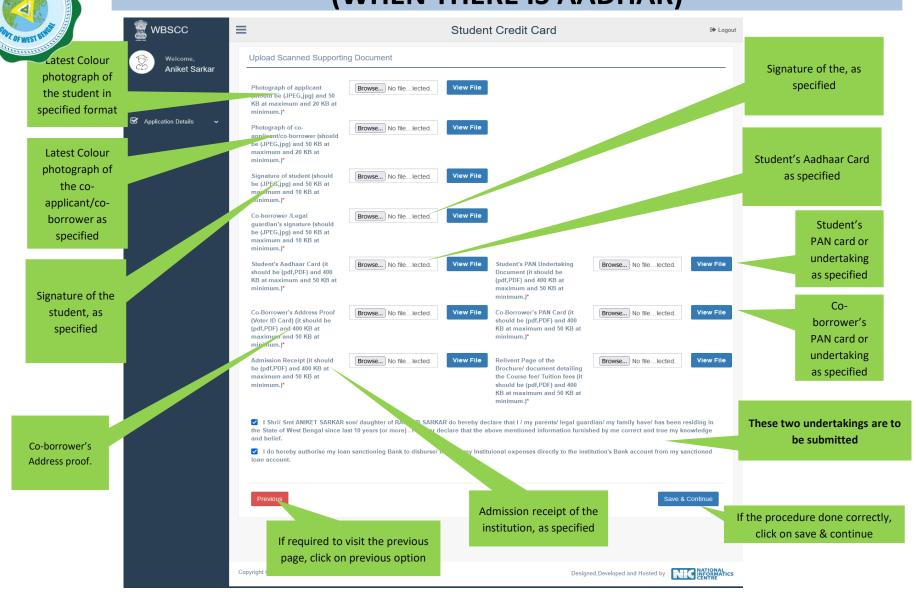

## APPLICANT'S DOCUMENT UPLOADING (WHEN THERE IS NO AADHAR)

| Se wbscc              | ≡ Student 0                                                                                                    | Credit Card                                                                                                    | 🕩 Logou |
|-----------------------|----------------------------------------------------------------------------------------------------|----------------------------------------------------------------------------------------------------|---------|
| Welcome,<br>Samarpita | Upload Scanned Supporting Document                                                                                                    |                                                                                                    |         |
| Mondal                | Photograph of applicant<br>(should be (JPEG,jpg) and<br>50 KB at maximum and 20<br>KB at minimum.)*                                                                                                |                                                                                                    |         |
| Application Details   | Photograph of co-<br>applicant/co-borrower<br>(should be (JPEG,jpg) and<br>50 KB at maximum and 20<br>KB at minimum.)*                                                                             | Student's Class XII board registration certificate to be                                                                                                    |         |
|                       | Signature of student (should<br>be (JPEG.jpg) and 50 KB at<br>maximum and 10 KB at<br>minimum.)*                                                                                                   | uploaded, if there is no Aadhaar                                                                                                    |         |
|                       | Co-borrower /Legal<br>guardian's signature<br>(should be (JPEG.jpg) and<br>50 KB at maximum and 10<br>KB at minimum.)*                                                                             |                                                                                                    |         |
|                       | Student's (10+2) standard<br>Document (it should be<br>(pdf,PDF) and 400 KB at<br>maximum and 50 KB at<br>minimum.)*                                                                               | Student's PAN Undertaking<br>Document (it should be<br>(pdf,PDF) and 400 KB at<br>maximum and 50 KB at<br>minimum.)*                                                   |         |
|                       | Co-Borrower's Address<br>Proof (Voter ID Card) (it<br>should be (pdf,PDF) and 400<br>KB at maximum and 50 KB<br>at minimum.)*                                                                      | Co-Borrower's PAN Card (it<br>should be (pdf,PDF) and 400<br>KB at maximum and 50 KB<br>at minimum.)*                                                                  |         |
|                       | Admission Receipt (it<br>should be (pdf,PDF) and 400<br>KB at maximum and 50 KB<br>at minimum.)*                                                                                                   | Relivent Page of the<br>Brochure/ document<br>detailing the Course fee/<br>Tuition fees (it should be<br>(pdf,PDF) and 400 KB at<br>maximum and 50 KB at<br>minimum.)* |         |
|                       | I Shri/ Smt SAMARPITA MONDAL son/ daughter of SANDIP MONDAL do he<br>been residing in the State of West Bengal since last 10 years (or more). I furth<br>correct and true my knowledge and belief. |                                                                                                    |         |
|                       | I do hereby authorise my loan sanctioning Bank to disburse/ transfer my l<br>sanctioned loan account.                                                                                              | nstituional expenses directly to the institution's Bank account from                                                                                                   | my      |
|                       | Previous                                                                                                    | Save & Conf                                                                                                    | tinue   |
|                       | Copyright © 2021 - 2022 Higher Education - All Rights Reserved                                                                                                    | Designed,Developed and Hosted by :                                                                                                    | ATIONAL |

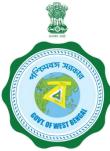

#### APPLICANT'S PROFILE VIEW ONCE THE STUDENT OPT FOR SAVE AND CONTINUE IN THE PREVIOUS PAGE THIS PAGE WILL OPEN UP

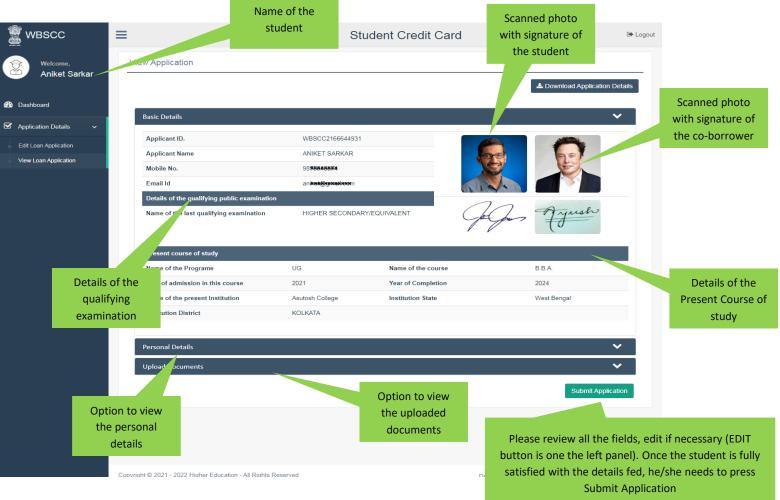

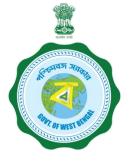

#### **APPLICANT'S PROFILE AFTER FINAL SUBMISSION**

Once the student submits the application, this pop up menu appears.

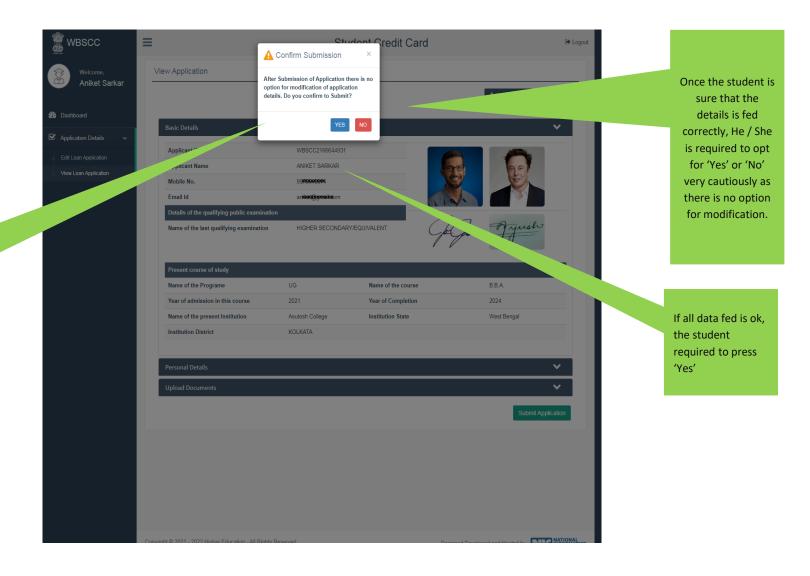

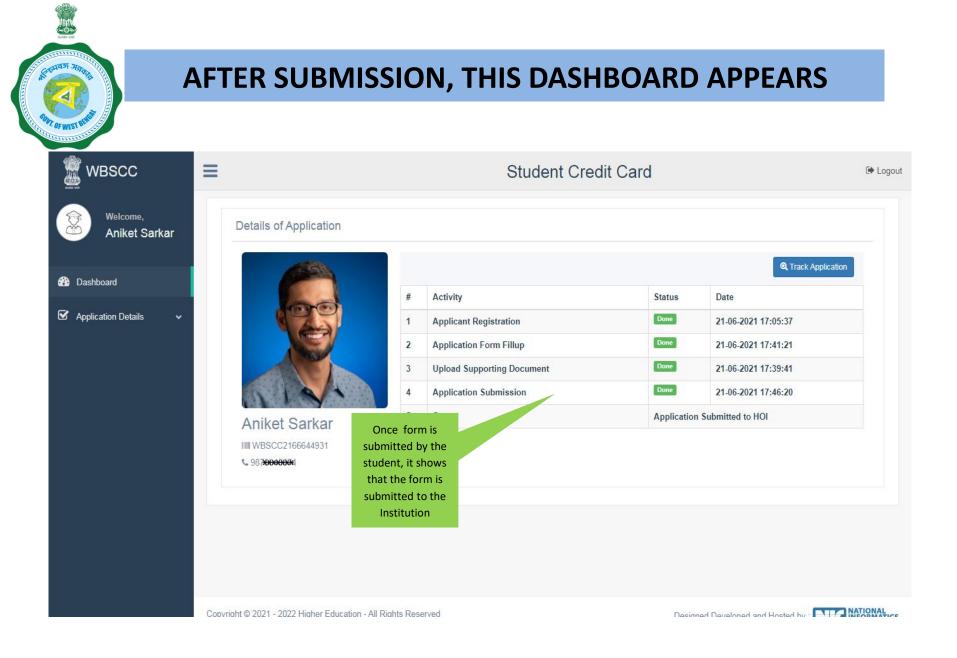

WHEN THE APPLICATION IS RETURNED BY THE INSTITUTION TO THE APPLICANT (IN CASE OF ANY DISCREPANY, IF DETECTED BY THE INSTITUTION)

| WBSCC                                                                 | =                        |   | Student C                                   | Credit Card |                                                   | 🕞 Log |
|-----------------------------------------------------------------------|--------------------------|---|---------------------------------------------|-------------|---------------------------------------------------|-------|
| Welcome,<br>Sandip Das                                                | Details of Application   |   |                                             |             |                                                   |       |
| Dashboard                                                             |                          |   |                                             |             | <b>Q</b> Track Applic                             | ation |
| Application Details 🗸 🗸                                               |                          | # | Activity                                    | Status      | Date                                              |       |
| uppication Details                                                    |                          | 1 | Applicant Registration                      | Done        | 21-06-2021 11:11:10                               |       |
|                                                                       |                          | 2 | Application Form Fillup                     | Done        | 21-06-2021 11:28:39                               |       |
|                                                                       |                          | 3 | Upload Supporting Document                  | Pending     | 21-06-2021 11:40:19                               |       |
|                                                                       |                          | 4 | Application Submission<br>Status            | . Companya  | 21-06-2021 11:44:43<br>turned by HOI to APPLICANT |       |
|                                                                       | Sandip Das               | ļ | In case of pendin<br>submission, the applic | ation will  |                                                   |       |
|                                                                       | WBSCC2193246471  Section |   | be returned by the Inst<br>the applicant.   |             |                                                   |       |
| Click to edit the application<br>when returned by the<br>institution. | in,                      |   |                                             |             |                                                   |       |
|                                                                       |                          |   |                                             |             |                                                   |       |

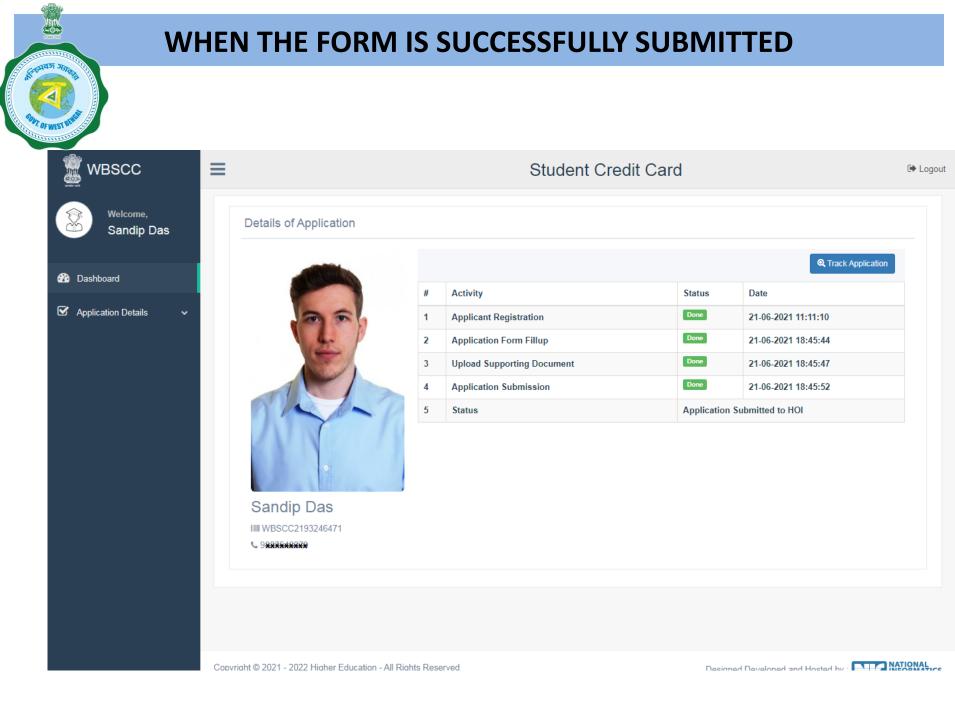

#### STATUS VIEWED BY THE APPLICANT IN THE DASHBOARD

#### When the application is forwarded to HED

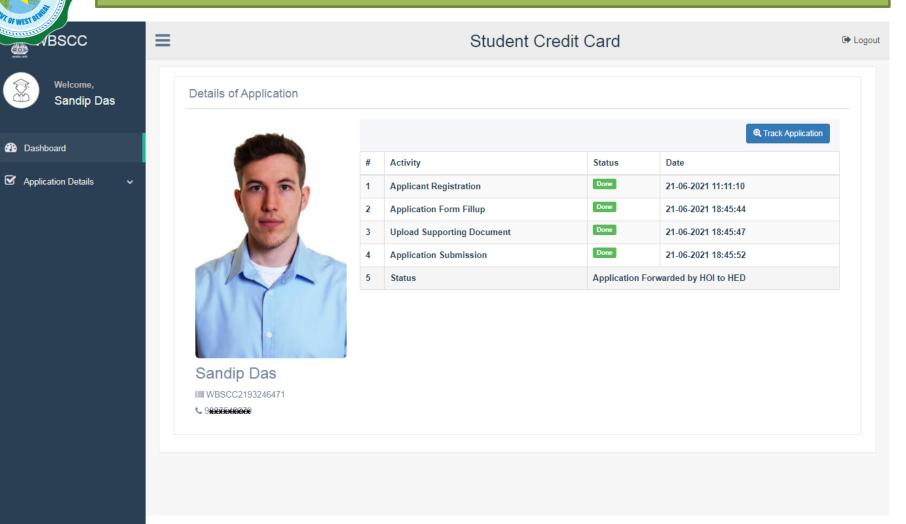

#### STATUS VIEWED BY THE APPLICANT IN THE DASHBOARD

#### When the application is forwarded to Bank by HED

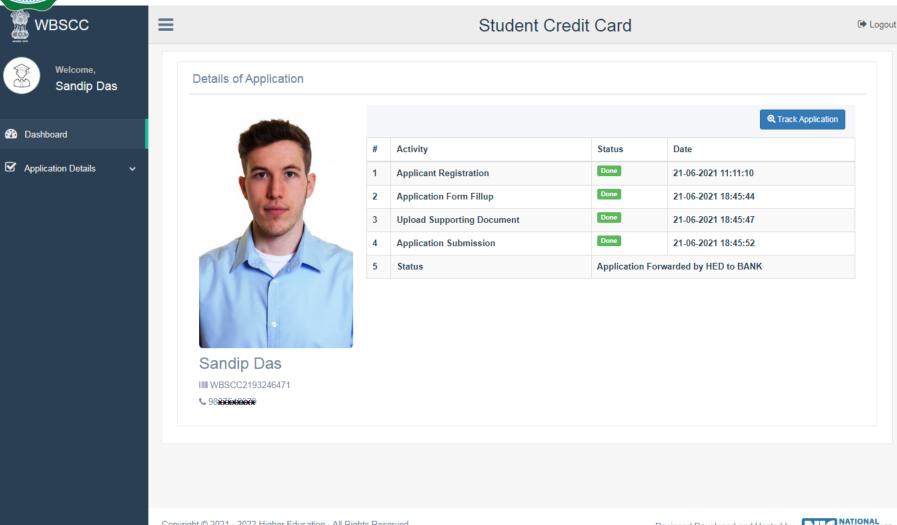

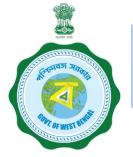

## WHEN THE APPLICANT FORGOT APPLICATION ID / PASSWORD

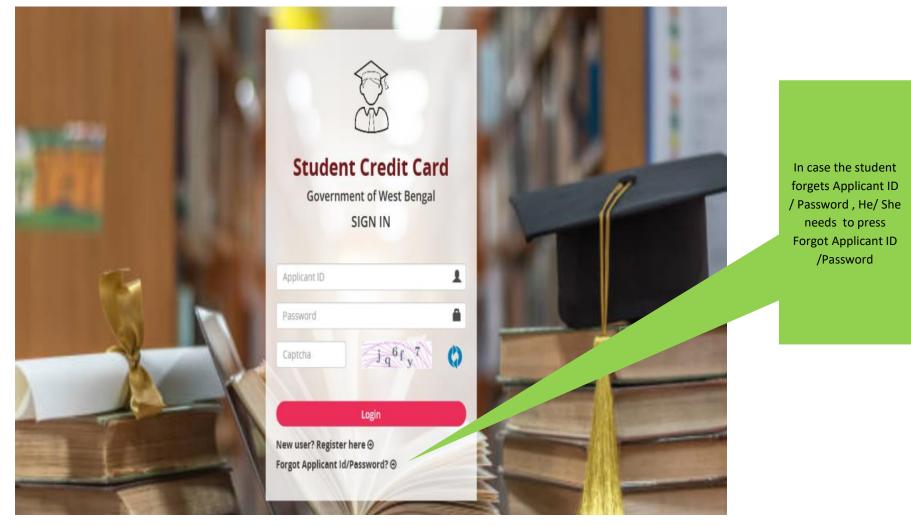

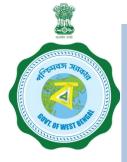

## WHEN THE APPLICANT FORGOT APPLICATION ID / PASSWORD PROCEDURE - HOW TO RETRIEVE APPLICATION ID / PASSWORD......(Cont'd)

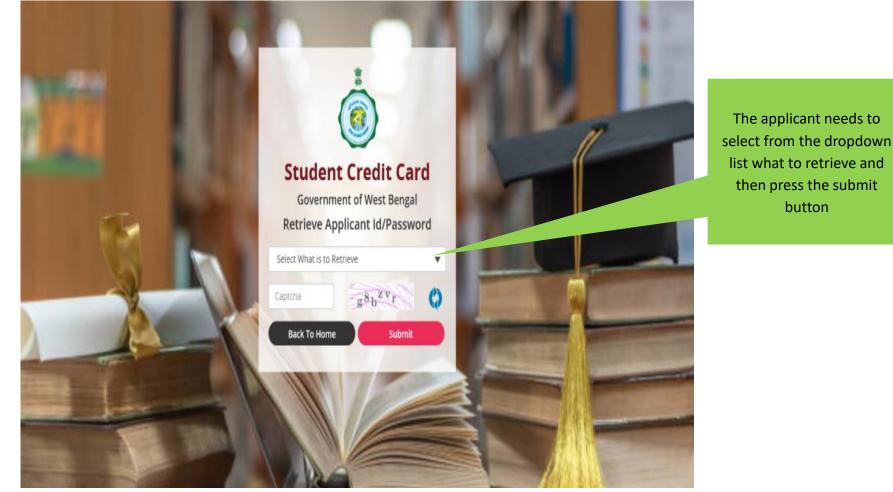

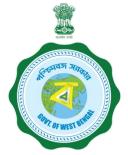

## WHEN THE APPLICANT FORGOT APPLICATION ID / PASSWORD PROCEDURE - HOW TO RETRIEVE APPLICATION ID / PASSWORD...(Cont'd)

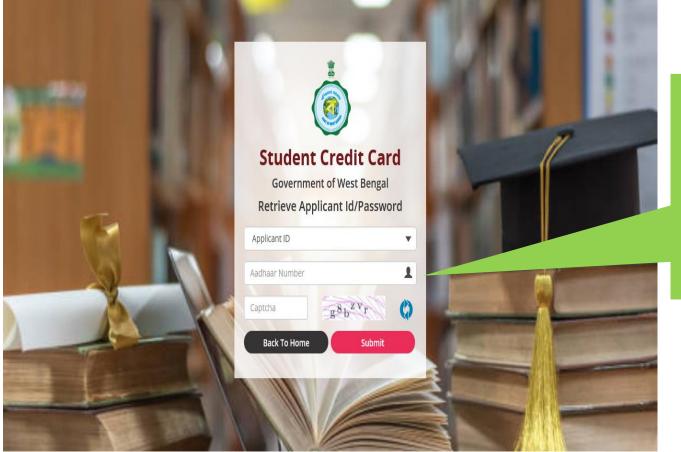

In case the Applicant ID / User ID is forgotten, the student needs to opt for 'Applicant ID' and endorse his / her Aadhaar No. or Class XII Reg. No.(if no Aadhar) and fill up captcha, thereafter he / she needs to press submit button , the details will be sent to the registered mobile number

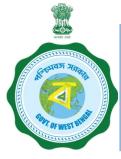

## WHEN THE APPLICANT FORGOT APPLICATION ID / PASSWORD PROCEDURE - HOW TO RETRIEVE APPLICATION ID / PASSWORD ......(Cont'd)

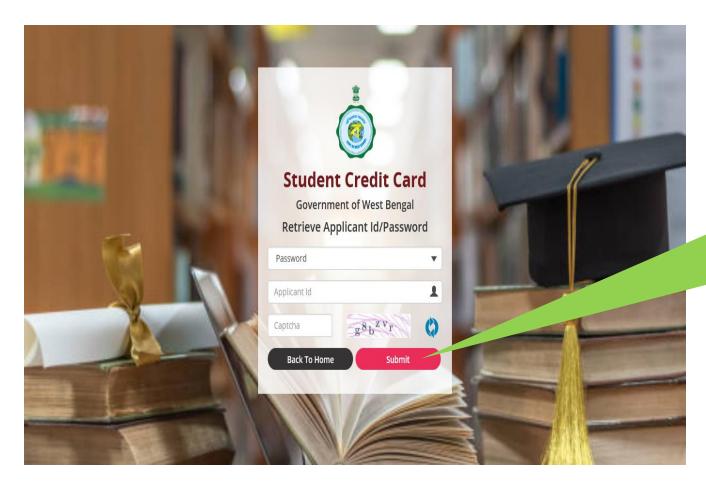

In case the password is forgotten, the student needs to opt for 'Password' from dropdown option then fed the Applicant ID and insert captcha thereafter press submit button, the details will be sent to the registered mobile number

# User manual for the Institution Step 1:

Please download the scheme document and read carefully before proceeding for registration

## Step 2:

Please keep the following documents with you before registration process

- (a) AISHE Certificate (should be in *.pdf* and 400 KB at maximum and 50 KB at minimum)
- (b) Accreditation Document (should be in *.pdf* and 400 KB at maximum and 50 KB at minimum)
- (c) Rank Document (should be in *.pdf* and 400 KB at maximum and 50 KB at minimum)
- (d) Affiliation Document (should be in .pdf and 400 KB at maximum and 50 KB at minimum)

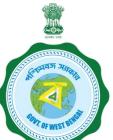

## Step 3:

## **Online Registration by the Institution**

Visit <u>www.wb.gov.in</u> or <u>https://banglaruchchashiksha.wb.gov.in</u> and click **ADMINISTRATIVE LOGIN TAB** and Click on **ADMINISTRATIVE LOGIN TAB**. Enter User ID and Password, to open the institutional registration page. **ENTER USER ID AND PASSWORD TO LOG INTO THE INSTITUTION REGISTRATION PAGE** 

- (a) For Institution within West Bengal
  - 1. SVMCM User Id
  - 2. SVMCM password
  - 3. If you do not have SVMCM User Id and/or password, kindly contact Helpdesk via email support-wbscc@bangla.gov.in with information as per format given below to get user ID and PW

| District | Institution | AISHE | Institution | Name of | HOI Mobile | HOI Emil |
|----------|-------------|-------|-------------|---------|------------|----------|
|          | Name        | Code  | Address     | HOI     | No.        | ID       |
|          |             |       |             |         |            |          |

## (b) For Institution outside West Bengal

(1) If you have AISHE code, Contact details of Head of Institution(HOI) will appear after putting AISHE code in place

(a) If HOI details match, click on send OPT and get verified within 15 minutes. Note: User Id is AISHE Code and password is the OTP sent.

(b) If HOI details do not match, send email to *sccoutwb@gmail.com* with (i) declaration in Institutional letter head mentioning HOI Name, Mobile and email OR (ii) Screen shot of official webpage where email and other contact details of HOI / Equivalent Officials OR (iii) any office document where HOI's contact details are mentioned; and wait for email from *sccoutwb@gmail.com* or support-wbscc@bangla.gov.in for verification of Institutional HOI details.

Now login for credential verification of the student/s

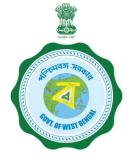

2. If you do not have AISHE code, send email to *sccoutwb@gmail.com* for a cross check and temporary institutional credential on your official letter head mentioning HOI Name, Mobile and email for generation of User Id.

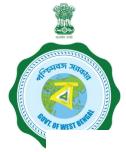

#### **INSTITUTION LOGIN PROCEDURE**

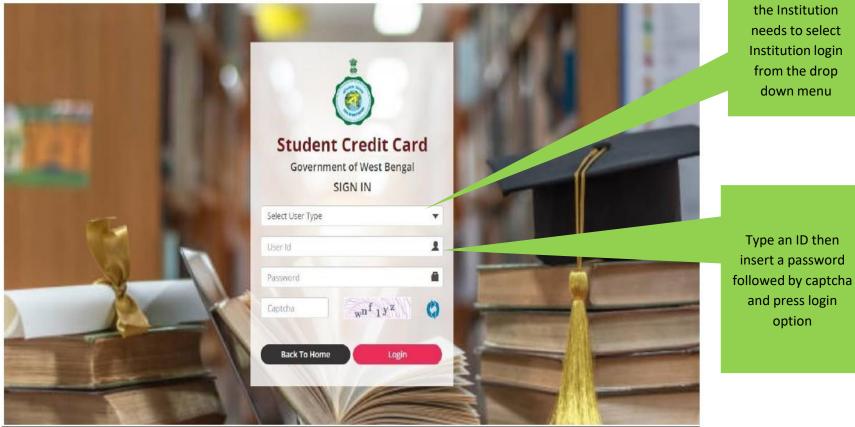

Nodal Officer of

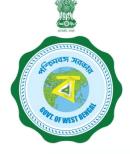

#### **INSTITUTION LOGIN PROCEDURE ....Cont'd**

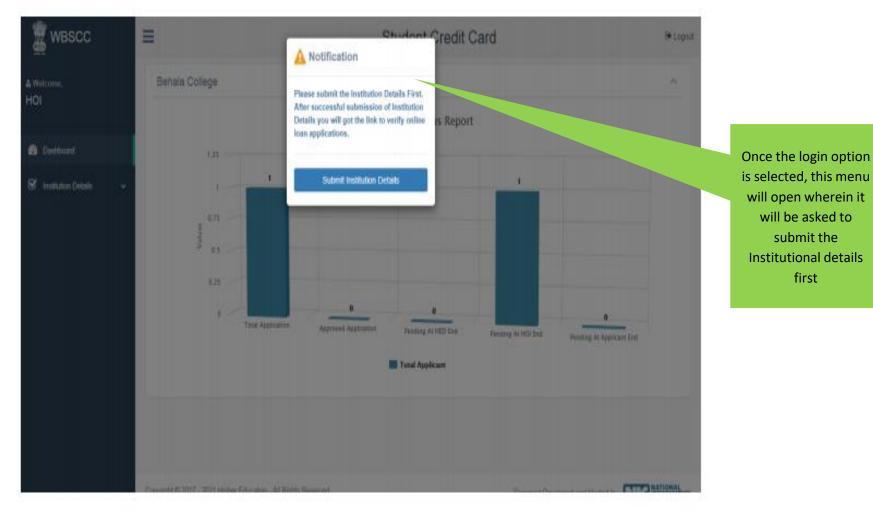

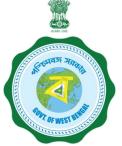

#### **INSTITUTION PROFILE SUBMISSION**

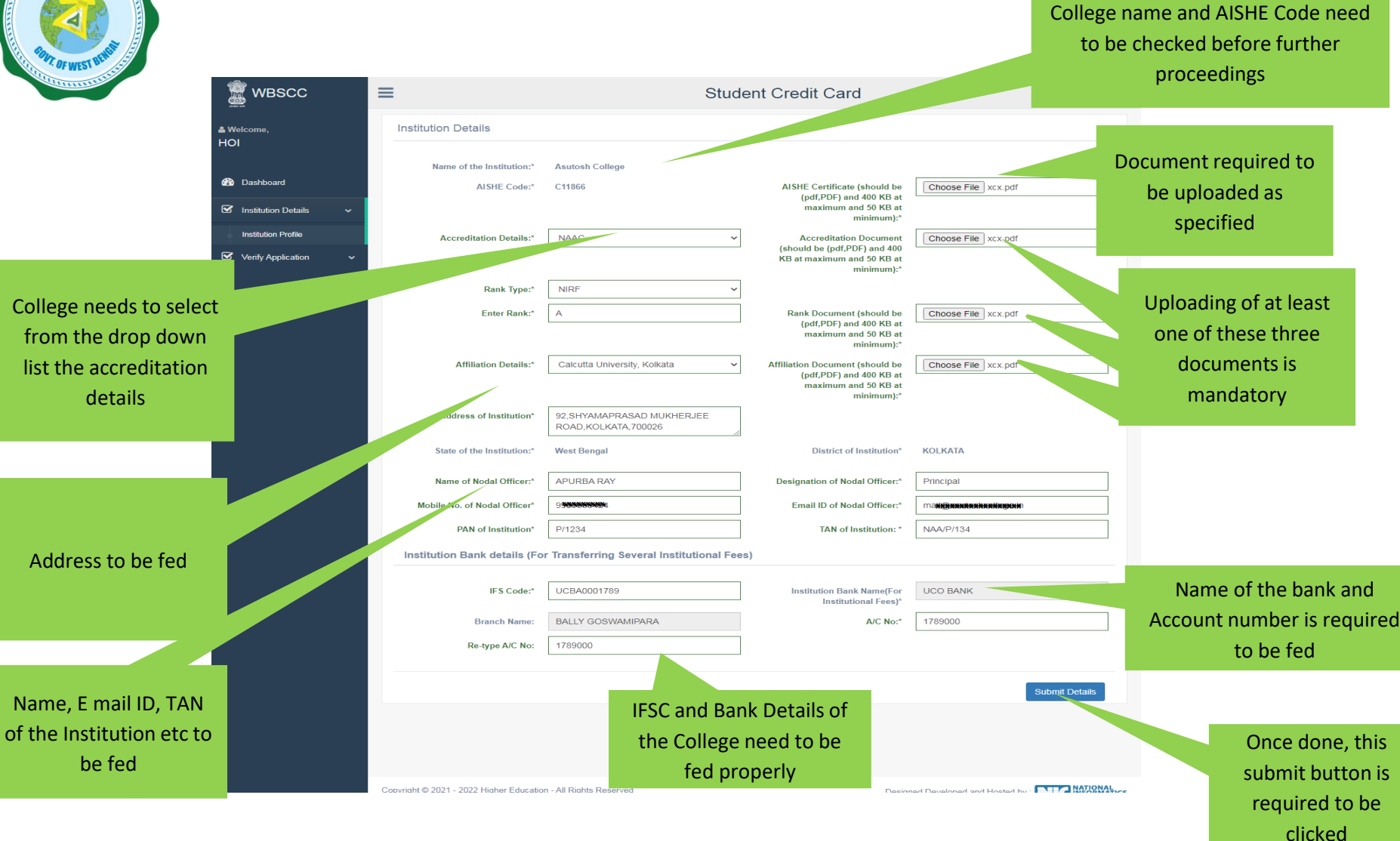

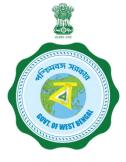

## **INSTITUTION PROFILE VIEW**

| Service websec      |   | ≡   |                                                   | Student Credit C                                 | Card                       |                                                  | 🕩 Logout |                                  |
|---------------------|---|-----|---------------------------------------------------|--------------------------------------------------|----------------------------|--------------------------------------------------|----------|----------------------------------|
| ≗ Welcome,<br>HOI   |   | Ins | stitution Profile has been submitted              | successfully.                                    |                            |                                                  |          | Once submitted<br>this page will |
| 🕐 Dashboard         |   |     | /iew Institution Details                          |                                                  |                            |                                                  | _        | appear and the                   |
|                     |   |     | Institution Details                               |                                                  |                            |                                                  |          | Institution needs to             |
| Institution Details | ~ |     | Name of the Institution:                          | Asutosh College                                  |                            |                                                  |          | check the                        |
| Institution Profile |   |     | AISHE Code:                                       | C11866                                           | AISHE Certificate:         | View Document                                    |          | Institutional Profile            |
| Verify Application  |   |     | Accreditation Details:                            | NAAC                                             | Accreditation Document:    | View Document                                    |          |                                  |
|                     |   |     | Rank Type:                                        | NIRF                                             |                            |                                                  |          |                                  |
|                     |   |     | Rank:                                             | Α                                                | Rank Document              | View Document                                    |          |                                  |
|                     |   |     | Affiliation Details:                              | Calcutta University, Kolkata                     | Affiliation Document:      | View Document                                    |          |                                  |
|                     |   |     | Address of Institution:                           | 92, SHYAMAPRASAD MUKHERJEE ROAD, KOLKATA, 700026 | State of the Institution:  | West Bengal                                      |          |                                  |
|                     |   |     | District of Institution:                          | KOLKATA                                          | Name of Nodal Officer:     | APURBA RAY                                       |          |                                  |
|                     |   |     | Designation of Nodal Officer:                     | Principal                                        |                            |                                                  |          |                                  |
|                     |   |     | Mobile No. of Nodal Officer:                      | 99 <b>%%%%%%%%%%%%%%%%%%%%%%%%%%%%%%%%%%%%</b>   | Email ID of Nodal Officer: | ma <b>HQXXXXXXXXXXXXXXXXXXXXXXXXXXXXXXXXXXXX</b> |          |                                  |
|                     |   |     | PAN of Institution:                               | P/1234                                           | TAN of Institution:        | NAA/P/134                                        |          |                                  |
|                     |   |     | Institution Bank details (For Trans               | nsferring Several Institutional Fees)            |                            |                                                  |          |                                  |
|                     |   |     | Institution Bank Name<br>(For Institutional Fees) | UCO BANK                                         | Branch Name                | BALLY GOSWAMIPARA                                |          |                                  |
|                     |   |     | A/C No.                                           | 1789000                                          | IFS Code                   | UCBA0001789                                      |          |                                  |
|                     |   |     |                                                   |                                                  |                            |                                                  |          |                                  |

## **VIEW PENDING APPLICATIONS**

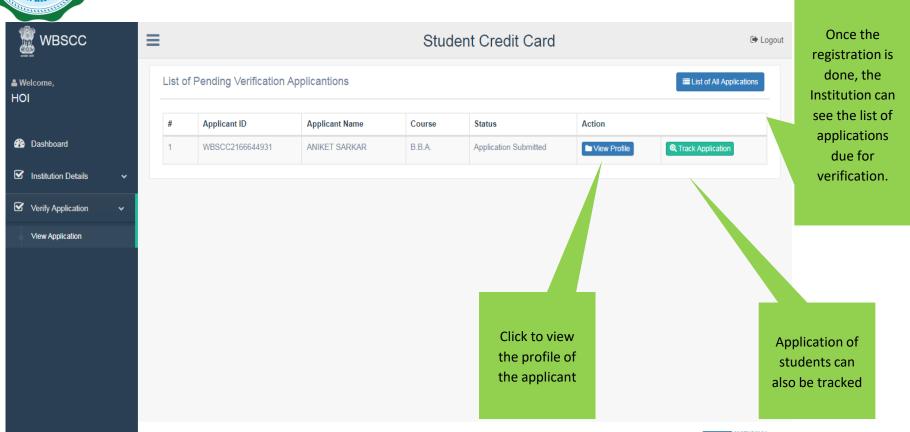

Copyright © 2021 - 2022 Higher Education - All Rights Reserved

Designed Developed and Hosted by -

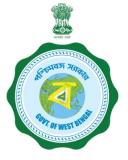

### **APPLICANT PROFILE VIEW**

The Institution can view the profile and details of the candidate from this dash board

WBSCC Student Credit Card C Logout View Applicant Profile × 8. W4 Student Verification Details  $\checkmark$ Applicant Name ANIKET SARKAR Dashboard Student ID WBSCC2166644931 Father's Name: RAGHAB SARKAR Mother's Name NILIMA SARKAR Co-borrower Name RAGHAV SARKAR Co-borrower Address Proof Voter ID Card Student AADHAR No. 308888888888 Student Bank Details Bank Name ALIPORE ALLAHABAD BANK Branch Name BRANCH, KOLKATA A/C No. 65\*\*\*\*\*\*\*\* IFS Code ALLA0210022 Co-borrower Bank Details Return Back Application If found OK, then verify & forward the application

If not found OK then it can be returned back to the applicant for correction

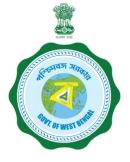

A confirmation will be sought, before forwarding of the Application to the

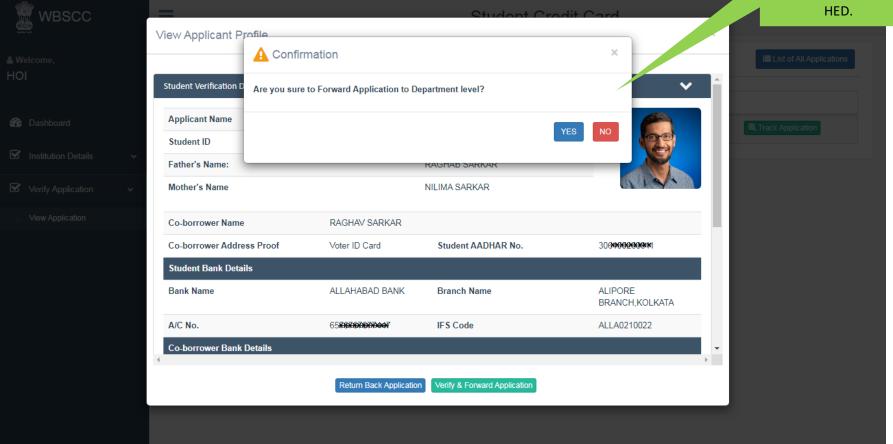

#### WHEN THE STUDENT UPLOADS WRONG DOCUMENT AND THE INSTITUTION OPTED TO CLICK THE RETURN BUTTON IN THE PREVIOUS PAGE

|                                  | View Applicant P       | rofile                                   | Studont (*                   | rodit (`ard | ×              | t● Logout                                     |
|----------------------------------|------------------------|------------------------------------------|------------------------------|-------------|----------------|-----------------------------------------------|
|                                  |                        | A Confirmation                           |                              | ×           |                | to Pending Verification List                  |
|                                  | Student Verification I | Are you sure to Return Back Application? |                              |             | ✓ <sup>▲</sup> |                                               |
|                                  | Applicant Name         |                                          |                              |             | <b>N</b>       |                                               |
| No. Institution Dataile          | Student ID             |                                          |                              | YES NO      | The second     |                                               |
| Mathematical Institution Details | Father's Name:         | WRONG DOCUMENT UPLOADED                  |                              |             |                |                                               |
| Verify Application               | Mother's Name          |                                          |                              |             | Profile        | Action                                        |
|                                  | Co-borrower Name       |                                          |                              |             | Profile        | Track Application                             |
|                                  | Co-borrower Addr       | e                                        | Submit Cancel                |             |                |                                               |
|                                  | Details of 10+2 Sto    | ι.                                       |                              |             |                | Reason for returning the application is to be |
|                                  | 10+2 Registration      | No. 1234876478                           |                              |             | Profile        | specified in this space                       |
|                                  | 10+2 Board Name<br>∢   | West Bengal Council of                   | 10+2 Passing Year            | 2020        | ►<br>Profile   |                                               |
|                                  |                        | Return Back Application                  | Verify & Forward Application |             | Profile        | C Track Application                           |

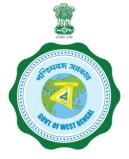

## LIST OF PENDING VERIFICATIONS APPLICATIONS

| Sec WBSCC                 | ≡                          |                              | Student Cr     | edit Card |        | 🕩 Logout                  |
|---------------------------|----------------------------|------------------------------|----------------|-----------|--------|---------------------------|
| å Welcome,<br>HOI         | List of Pending Ve         | erification Applicantion     | S              |           |        | Elist of All Applications |
| 🚱 Dashboard               | Application has been       | forwarded successfully.      |                |           |        |                           |
| 🗹 Institution Details 🗸 🗸 | # Applica                  | ant ID                       | Applicant Name | Course    | Status | Action                    |
| ☑ Verify Application ✓    |                            |                              | No data found  |           |        |                           |
| View Application          |                            |                              |                |           |        |                           |
|                           | Convergent @ 2021 2022 Hig | hor Education All Dights Doo | anvad          |           |        | NATIONAL                  |

#### STATUS WISE TRACKING OF APPLICATION

| application<br>verification                                                                                                    | WBSCC                 |   | ≡       |                 |                | Stu        | dent Credit Card             | 🖨 Logou                             |
|----------------------------------------------------------------------------------------------------|-----------------------|---|---------|-----------------|----------------|------------|------------------------------|-------------------------------------|
| Select Status:*     Institution Details     Institution Details     Image: Mappication     Image: Mappication <th></th> <th></th> <th>List of</th> <th>Applicantions</th> <th></th> <th></th> <th></th> <th>C Back to Pending Verification List</th>                                                                                                    |                       |   | List of | Applicantions   |                |            |                              | C Back to Pending Verification List |
| Institution Details       ✓         Image: Mark Application       ✓         Image: Mark Application       ✓                                                                                                    |                       |   | Select  | Status:*        | Please Select  |            | ,                            |                                     |
| ✓       Verify Application       ✓       ✓       ✓       ✓       ✓       ✓       ✓       ✓       ✓       ✓       ✓       ✓       ✓       ✓       ✓       ✓       ✓       ✓       ✓       ✓       ✓       ✓       ✓       ✓       ✓       ✓       ✓       ✓       ✓       ✓       ✓       ✓       ✓       ✓       ✓       ✓       ✓       ✓       ✓       ✓       ✓       ✓       ✓       ✓       ✓       ✓       ✓       ✓       ✓       ✓       ✓       ✓       ✓       ✓       ✓       ✓       ✓       ✓       ✓       ✓       ✓       ✓       ✓       ✓       ✓       ✓       ✓       ✓       ✓       ✓       ✓       ✓       ✓       ✓       ✓       ✓       ✓       ✓       ✓       ✓       ✓       ✓       ✓       ✓       ✓       ✓       ✓       ✓       ✓       ✓       ✓       ✓       ✓       ✓       ✓       ✓       ✓       ✓       ✓       ✓       ✓       ✓       ✓       ✓       ✓       ✓       ✓       ✓       ✓       ✓       ✓       ✓       ✓       ✓       ✓       ✓                                                                                                    | n Dashboard           |   |         |                 |                |            |                              |                                     |
| ✓ Verify Application       ✓       1       WBSCC2119501470       SAMAR ROY       B.A.(Hons)       Application Forwarded by HOI       Image: New Profile       Image: New Profile         MBSCC2119501470       SAMAR ROY       B.A.(Hons)       Application Forwarded by HOI       Image: New Profile       Image: New Profile       Image: | S Institution Details | * | #       | Applicant ID    | Applicant Name | Course     | Status                       | Action                              |
| application<br>verification                                                                                                    | Verify Application    | * | 1       | WBSCC2119501470 | SAMAR ROY      | B.A.(Hons) | Application Forwarded by HOI | View Profile                        |
|                                                                                                    |                       |   |         |                 |                |            |                              | applica                             |

## ALL APPLICANTS LIST VIEW

| wa |  |
|----|--|
|    |  |
| 2  |  |

? OF WEST BEN

Dashboard

Institution Details

WBSCC

Verify Application

|       |                  |                         |                 | Sit                                            | Ident Credit Car                                                                                                    | u                                  |                | 6                      |
|-------|------------------|-------------------------|-----------------|------------------------------------------------|----------------------------------------------------------------------------------------------------|------------------------------------|----------------|------------------------|
| ist c | of Applicantions |                         |                 |                                                |                                                                                                    |                                    | 9 Back to      | Pending Verification L |
| Selee | ct Status:"      | Please S                | select          |                                                | ~                                                                                                    |                                    |                |                        |
| how   | 10 🗸 entries     |                         |                 |                                                |                                                                                                    |                                    | Search:        |                        |
| #     | Applicant ID     | Applicant<br>Name       | Course          | Mobile<br>No.                                  | Email ID                                                                                                    | Status                             | Ad             | tion                   |
| 1     | WBSCC2139885515  | ARGHYA ROY              | B.Sc.<br>(Hons) | 82488888888                                    | roj <del>xx3xyx8x88888xxxx</del> com                                                                                                    | Registration Done                  | View Profile   | Q Track Application    |
| 2     | WBSCC2104285221  | SOMENATH<br>GHOSH       | B.A.            | 92000000007                                    | SHAND CORRECTION OF                                                                                                    | Registration Done                  | New Profile    | R Track Application    |
| 3     | WBSCC2160177703  | SOUMYA PRATIM<br>BISWAS | B.A.            | 98 <b>000000000000000000000000000000000000</b> | : <b>10000000000</b> 00000000000000000000000000                                                                                                    | Application<br>Forwarded by<br>HED | View Profile   | Track Application      |
| 4     | WBSCC2181417871  | SAMIT DEY               | B.A.            | 9 <b>3333888888</b>                            | 5. NIX KI BOOR MANAGEM                                                                                                    | Loan Sanctioned                    | Mew Profile    | C Track Application    |
| 5     | WBSCC2119501494  | AMAR ROY                | B.Com.          | 93 <b>00464964</b>                             | S. MANANANOGRAMINONA                                                                                                    | Loan Sanctioned                    | View Profile   | C Track Application    |
| 6     | WBSCC2135473571  | SUBHASISH DAS           | B.A.            | 9 <b>888888888</b>                             | su <b>kikowini (1999)</b>                                                                                                    | Registration Done                  | View Profile   | Q Track Application    |
| 7     | WBSCC2199730619  | TEST TEST TEST          | M.Arch.         | SHRRAHMAN                                      | a <b>BRANN</b>                                                                                                    | Registration Done                  | View Profile   | C Track Application    |
| 8     | WBSCC2119501495  | SUMANTA ROY             | B.Com.          | 9 <b>888888888</b> 88                          | S NAMES AND A STREET AND A STREET AND A STRE | Application<br>Forwarded by<br>HED | View Profile   | C Track Application    |
| 9     | WBSCC2161710823  | TEST TEST TEST          | M.Arch.         | 9.999999999999                                 | ******                                                                                                    | Registration Done                  | View Profile   | C Track Application    |
| 10    | WBSCC2119501496  | KUNTAL ROY              | B.Com.          | 90 <b>XXXXXXXXXX</b>                           | sannongeonsteern                                                                                                    | Loan Sanctioned                    | 🖿 View Profile | Q. Track Application   |
| 11    | WBSCC2181650263  | BIBEK ROY               | B.Sc.           | 90000000000                                    | b <b>rukernankana</b>                                                                                                    | Application<br>Forwarded by<br>HED | View Profile   | Track Application      |
| 12    | WBSCC2151023627  | SAMIT DEY               | B.A.            | 9 <b>9000000</b> 66                            | saxan and a second                                                                                                    | Application<br>Forwarded by<br>HED | View Profile   | C Track Application    |
| 13    | WBSCC2132228493  | SAMBIT DEY              | B.A.            | 9800000000                                     | MANAGOGICANICAN                                                                                                    | Registration Done                  | View Profile   | C Track Application    |
| 14    | WBSCC2192252573  | SUDIP DAS               | B.A.            | <b>ENSAGENER</b>                               | <b>XXXXXXXXXXXXXXXXXXXXXXXXXXXXXXXXXXXXX</b>                                                                                                    | Registration Done                  | View Profile   | C Track Application    |
| 15    | WBSCC2152502629  | SUBIMAL DAS             | B.A.            | 87 <b>0000000</b> 7                            | ы <b>ж<del>алалыккал</del>а</b>                                                                                                    | Application<br>Forwarded by<br>HED | View Profile   | Q Track Application    |
| 16    | WBSCC2119501493  | SAMAR ROY               | B.Com.          | 93 <b>0040000</b> 4                            | а <del>жикихидарыныки</del> н                                                                                                    | Application<br>Forwarded by<br>HED | View Profile   | Track Application      |
| 17    | WBSCC2156192198  | SUBHASISH DAS           | B.A.            | -                                              | san thin fight that the                                                                                                    | Registration Done                  | View Profile   | R Track Application    |
| 18    | WBSCC2117077712  | SUDIP DAS               | B.A.            | ORRESPECT                                      | s <b>nnynxnyännnänn</b> m                                                                                                    | Registration Done                  | View Profile   | Q Track Application    |
| 19    | WBSCC2166644931  | ANIKET SARKAR           | B.B.A.          | 9 <b>88888888</b> 4                            | - <b>RRHNARBHNNINN</b>                                                                                                    | Application<br>Forwarded by HOI    | Mew Profile    | C Track Application    |
| 20    | WBSCC2193246471  | SANDIP DAS              | B.A.            | SREEKERR                                       | saccaldelegeneration                                                                                                    | Application<br>Forwarded by HOI    | Mew Profile    | Q Track Application    |

## **INSTITUTION DASBOARD**

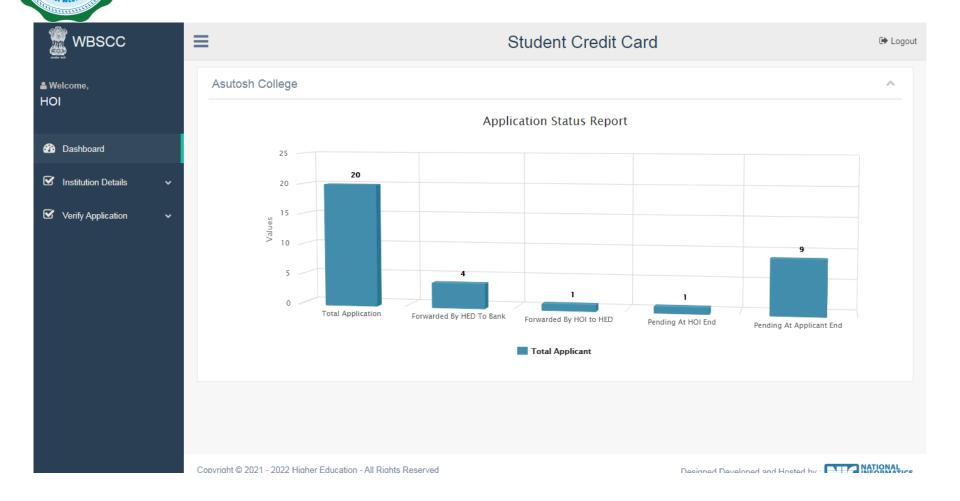